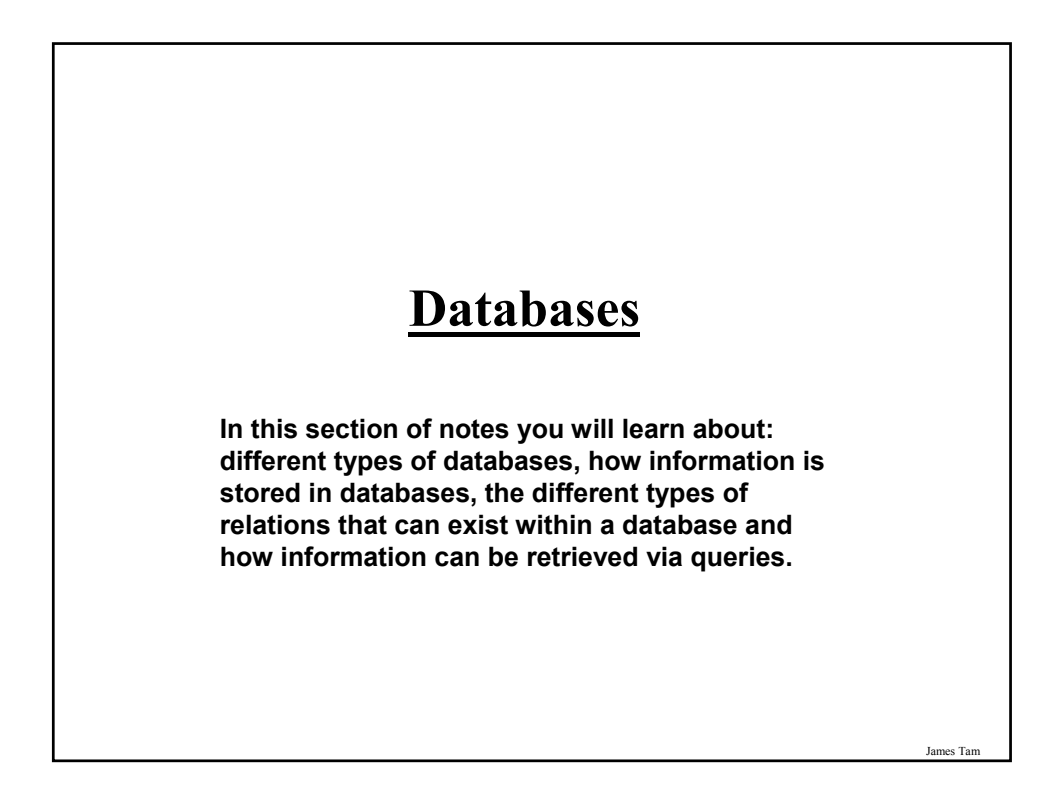

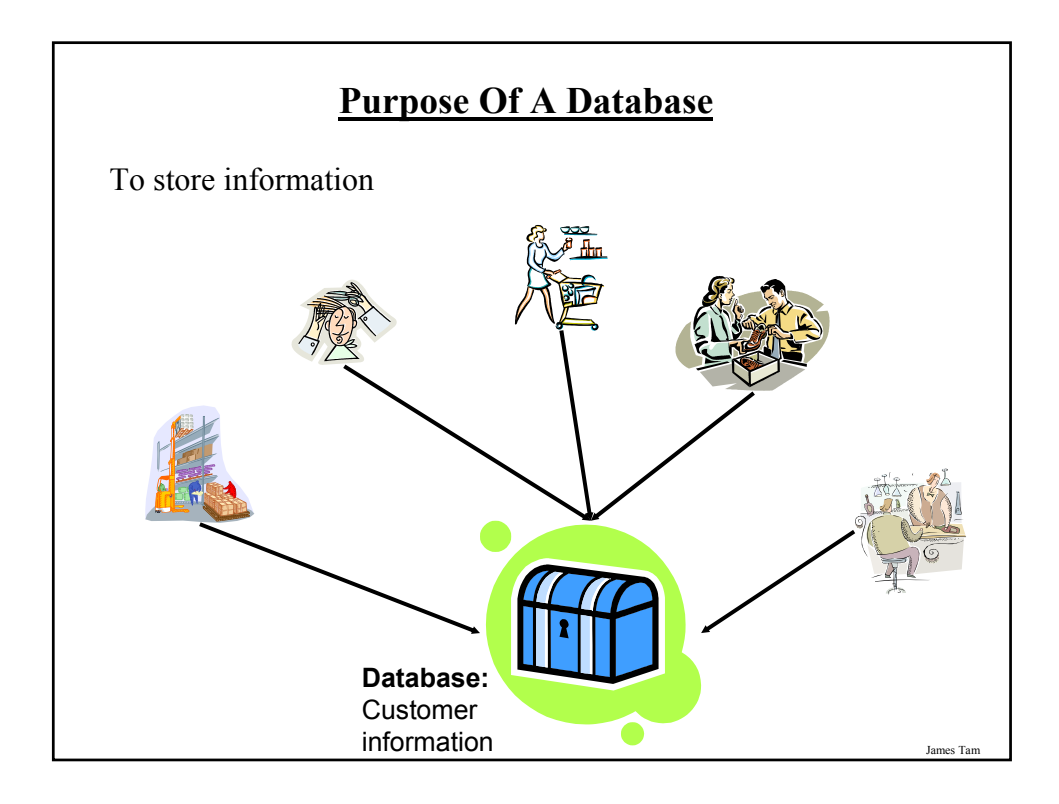

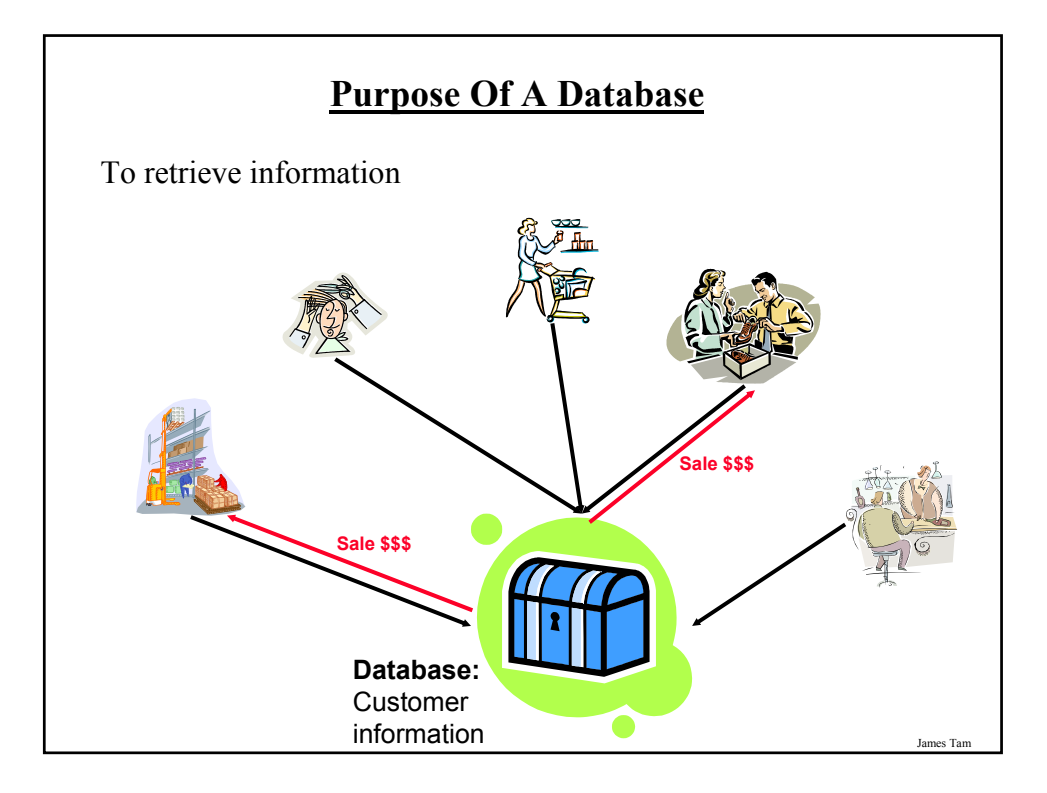

## **Judging Databases**

•In and of itself the storage of information is neither good nor bad.

- •What should be judged:
	- How is the information used
	- Security of the information

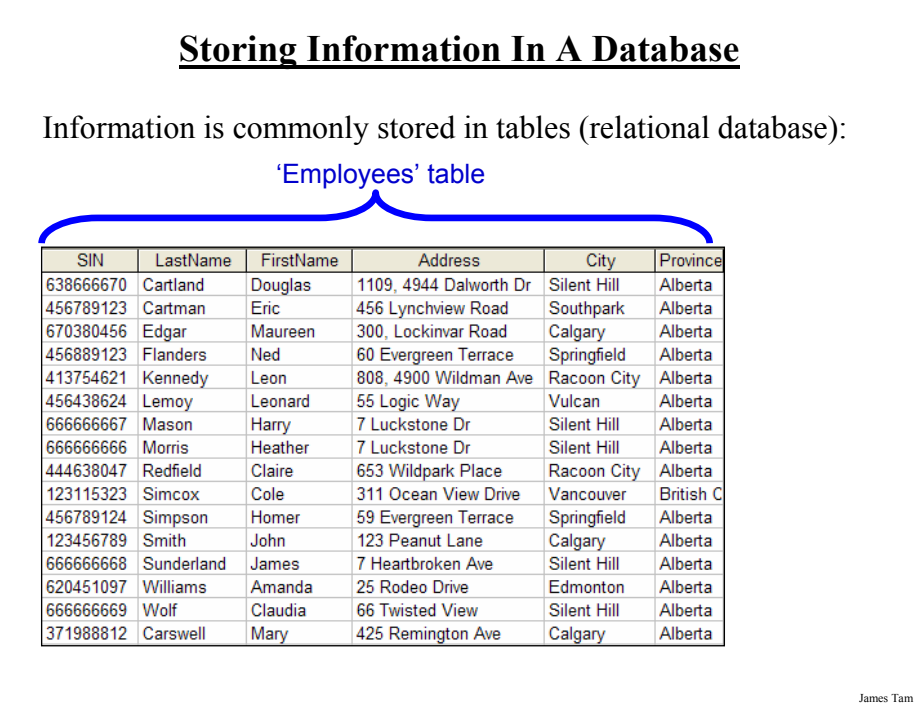

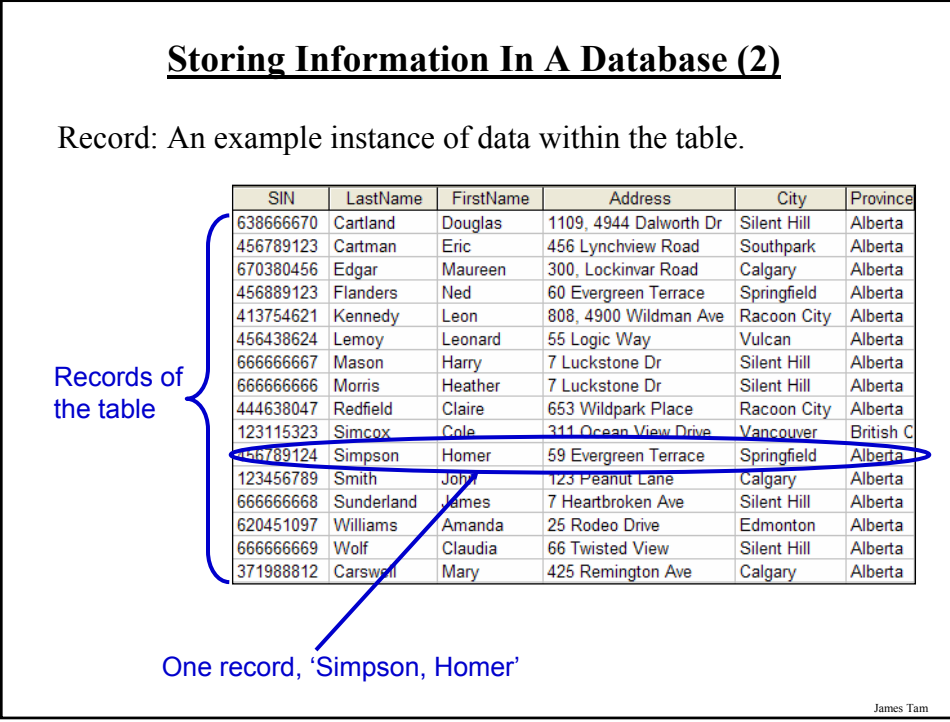

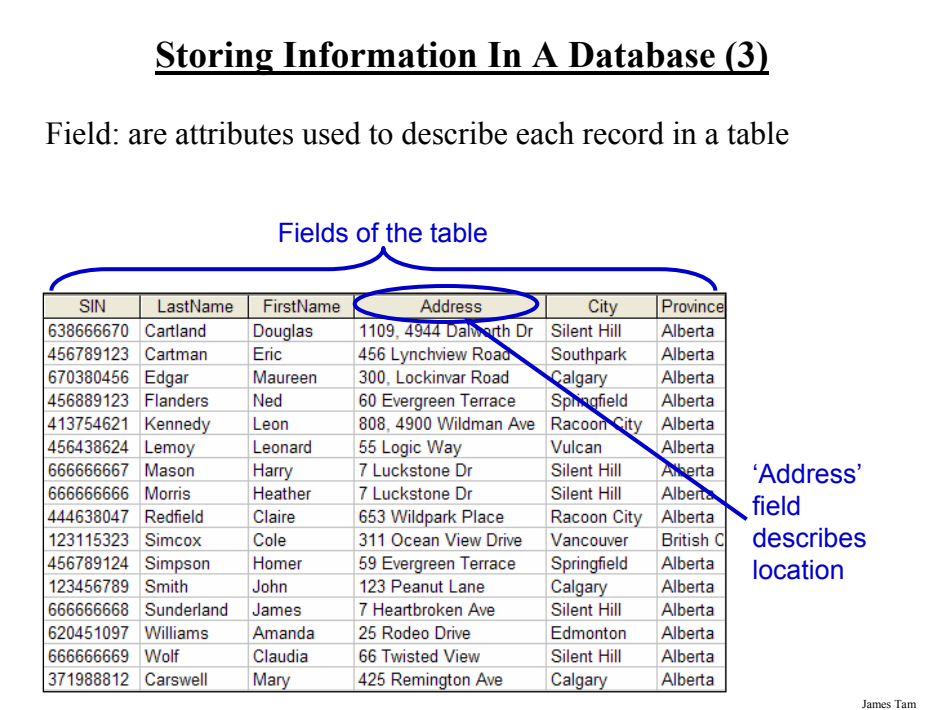

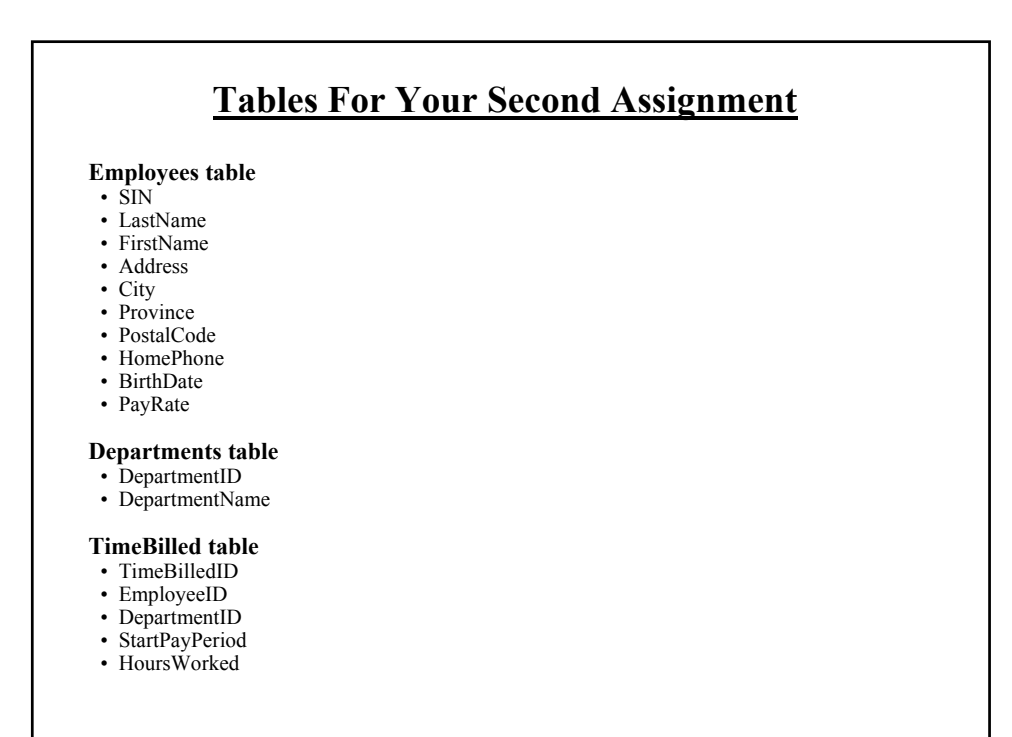

## **MS-Access: Views Of Your Database**

#### **Design view**

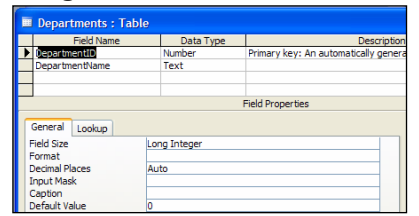

- Typically start with this view
- Used to specify what fields that a table will consist of:
	- e.g., DepartmentID,
	- DepartmentName
- Used to specify the type and the format of the information in each field:
	- e.g., SIN is field with 9 characters that must be in the format 000 000 000

#### **Datasheet view**

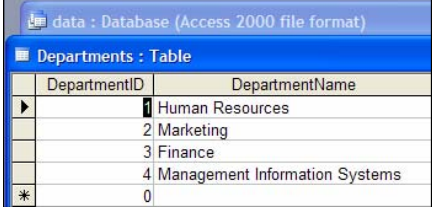

• Once the fields have been specified in the Design view using the Datasheet view allows for each record to be entered.

#### **Types Of Tables**

#### **Data tables**

- Stores data that provides information about the database
- Dynamic, will likely be manipulated over the life the database (add, delete, modify)
- E.g. for A2, Employees, TimeBilled tables

#### **Validation tables**

- Used to ensure data integrity (to 'lookup' values)
- Typically it maps one value to another (e.g., product to product code, book to ISBN number)
- Rarely (if ever) changes
- E.g., for A2 Departments table

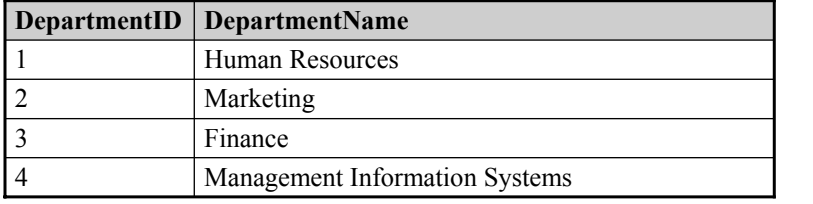

James Tam

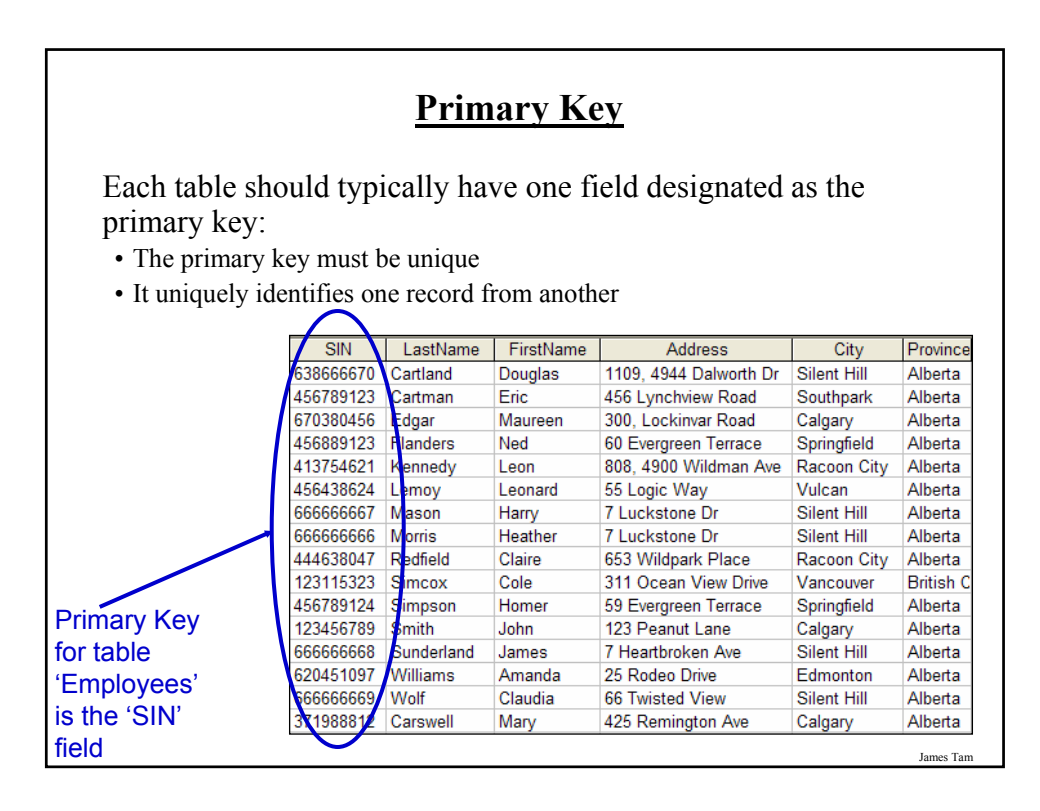

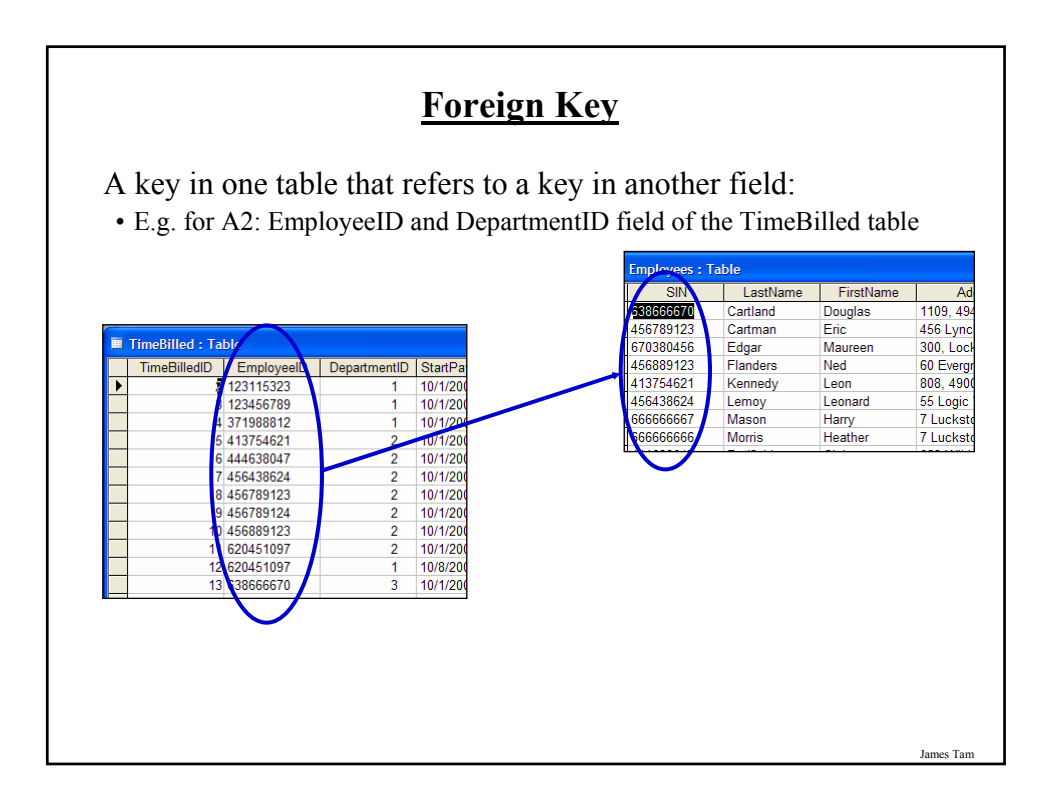

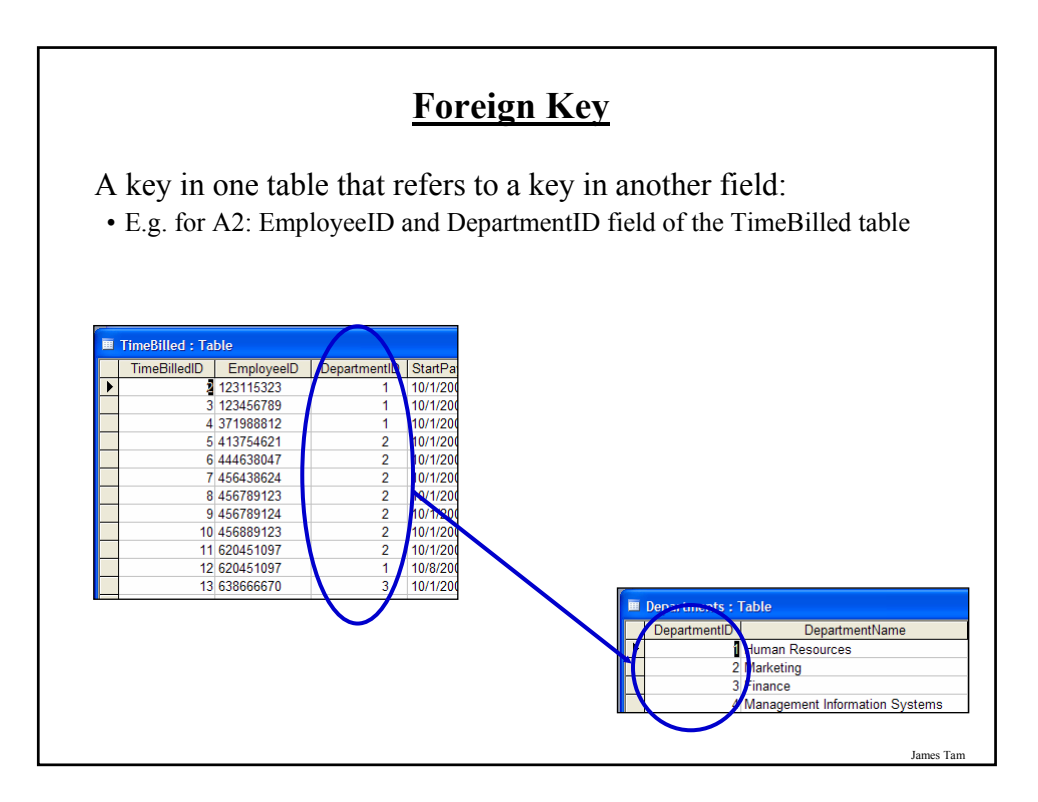

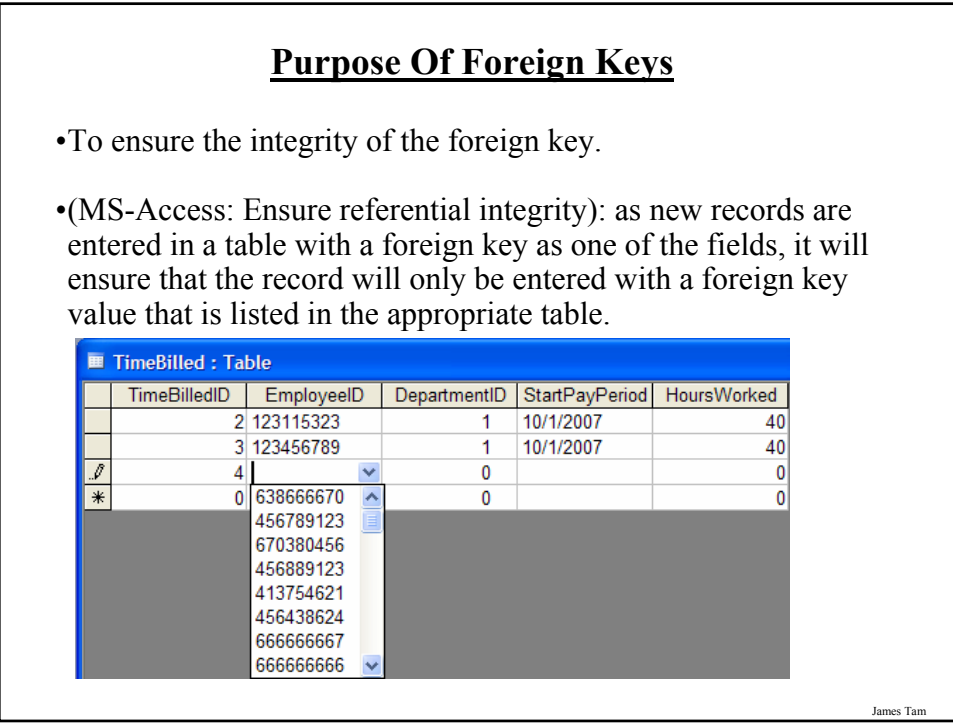

## **Null Values**

•Refers to empty fields of a record

•Primary keys cannot be null but other fields may be null

James Tam

## **Types Of Data Integrity In Databases**

- 1. Table-level integrity (entity integrity):
	- Ensuring that no duplicate records exist.
	- Ensuring that no primary keys are null: MS-Access (automatic) indexed – no duplicates.
- 2. Relationship-level integrity (referential integrity):
	- Ensuring that relationship between a pair of tables is sound and the records in the tables are synchronized when data is entered into, updated in or deleted from either table (MS-Access: only partially implemented).
- 3. Field-level integrity (domain integrity):
	- Ensuring that the values in each field are valid and accurate.
	- In MS-Access this is done through input masks and validation rules.

#### **Input Masks**

- Ensures the proper format for the data entered into the database
- Example for A2: SIN number in the Employees table must be entered as:
	- <*three digits*> <space> <*three digits*> <space> <*three digits*>
- Invalid inputs:
	- Abc def ghi
	- 321 22 4234

# **Validation Rules**

- Validation rules check the data that is entered that it is in the correct range.
- Examples for A2 (all employ the logical AND):
	- 'Employees': BirthDate
	- 'Employees': PayRate
	- 'TimeBilled': HoursWorked

James Tam

## **Guidelines For Naming Tables**

- 1. Create a unique and descriptive name.
- 2. Do not use words that convey physical characteristics or database terminology.
- 3. While names should be short avoid using acronyms and abbreviations unless they are well-known.
- 4. Do not use proper names or words that will restrict the type of data to be entered into the table.
- 5. Consider using the plural form of a name.
- 6. Avoid the use of spaces in names.

#### **Guidelines For Naming Fields**

- 1. Create a unique and descriptive name.
- 2. Create a name that accurately, clearly and unambiguously identifies the characteristic that the field represents.
- 3. While names should be short avoid using acronyms and abbreviations unless they are well-known.
- 4. Use the singular form of a name.
- 5. Avoid the use of spaces in names.

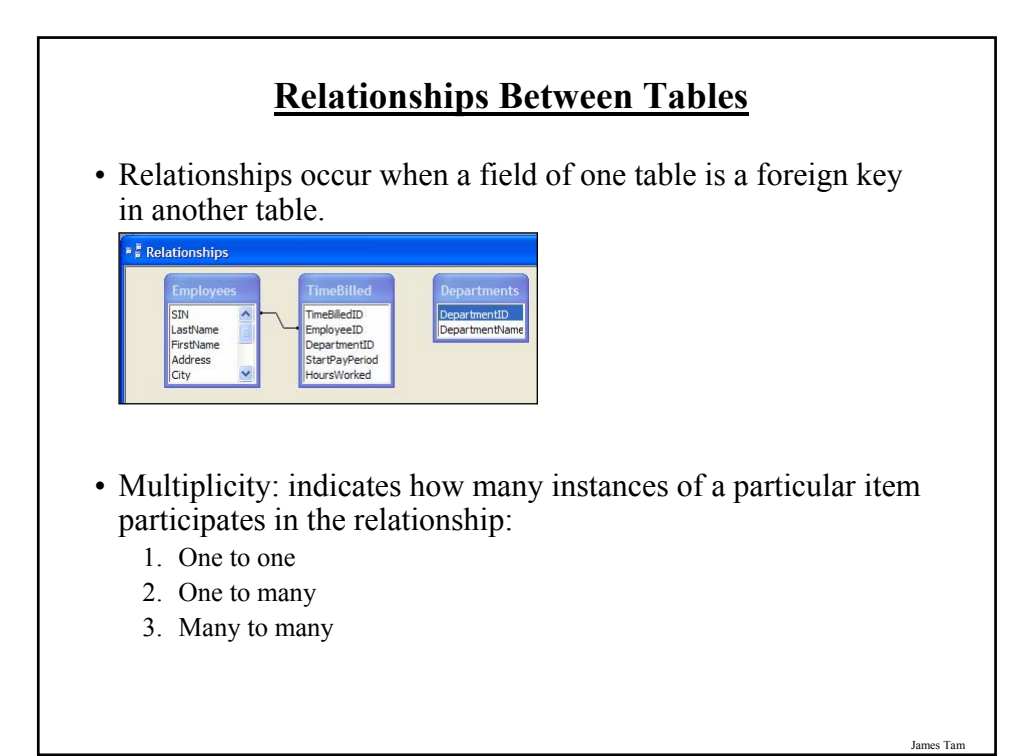

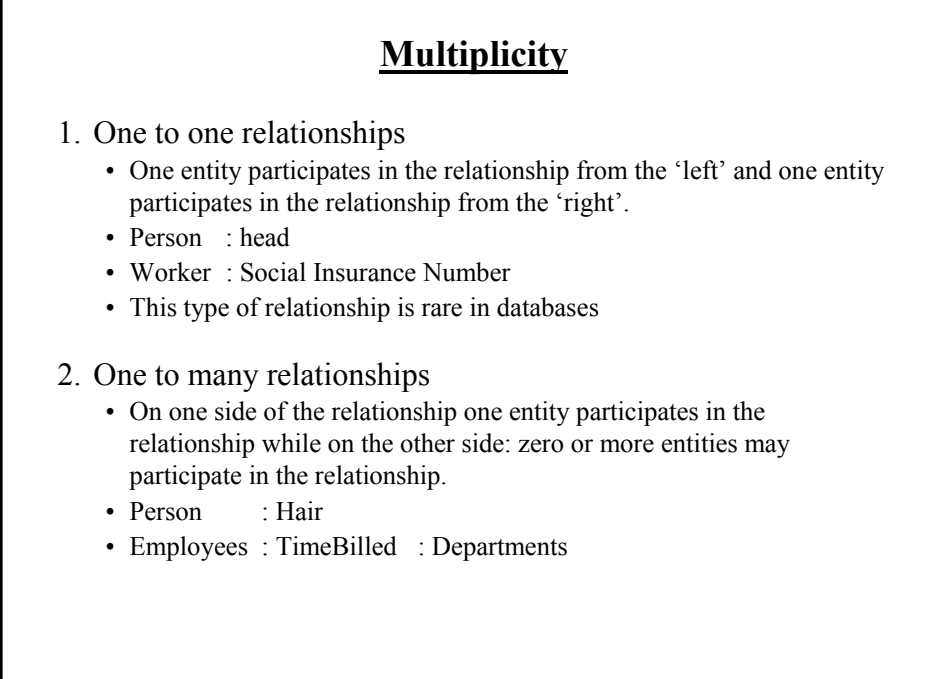

## **Multiplicity (2)**

- 3. Many to many relationships
	- On each side of the relationship zero or more entities may participate in the relationship.
	- Students : Classes

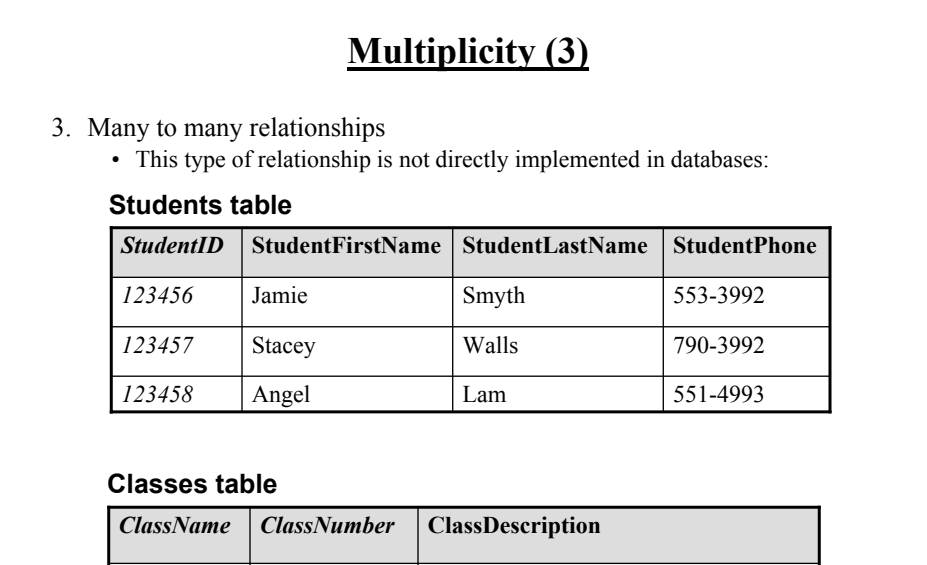

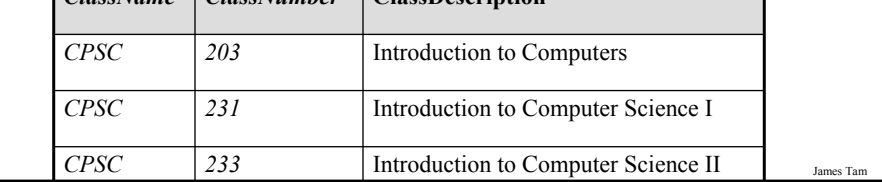

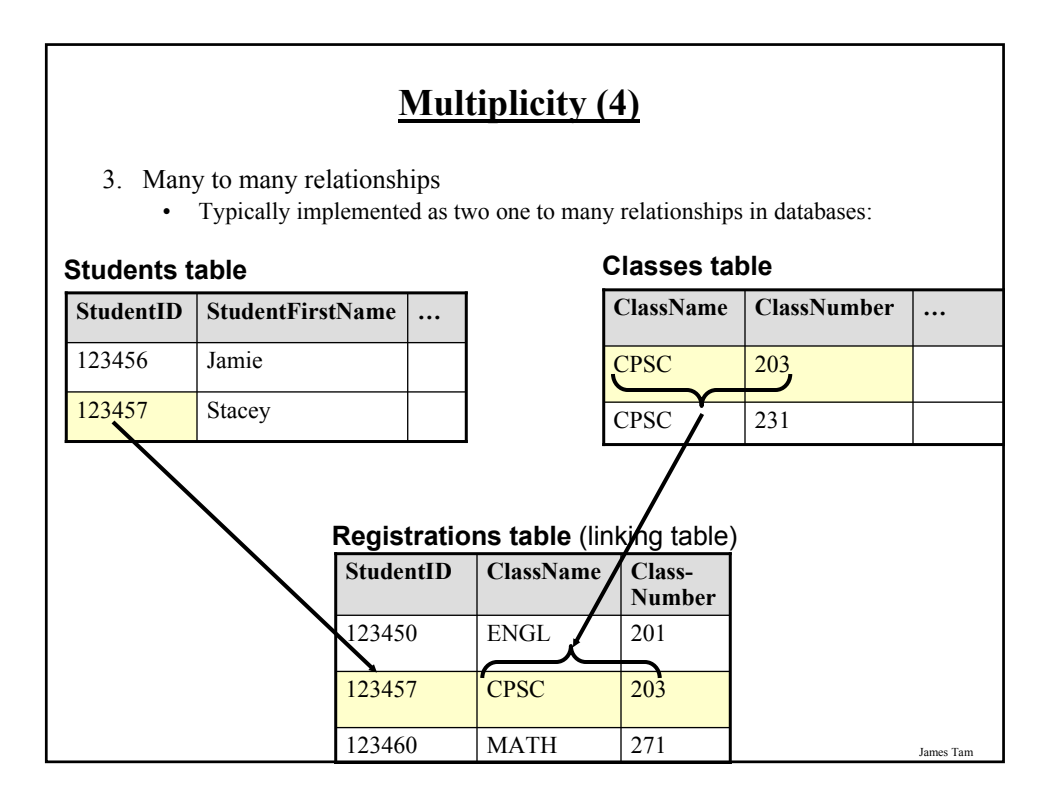

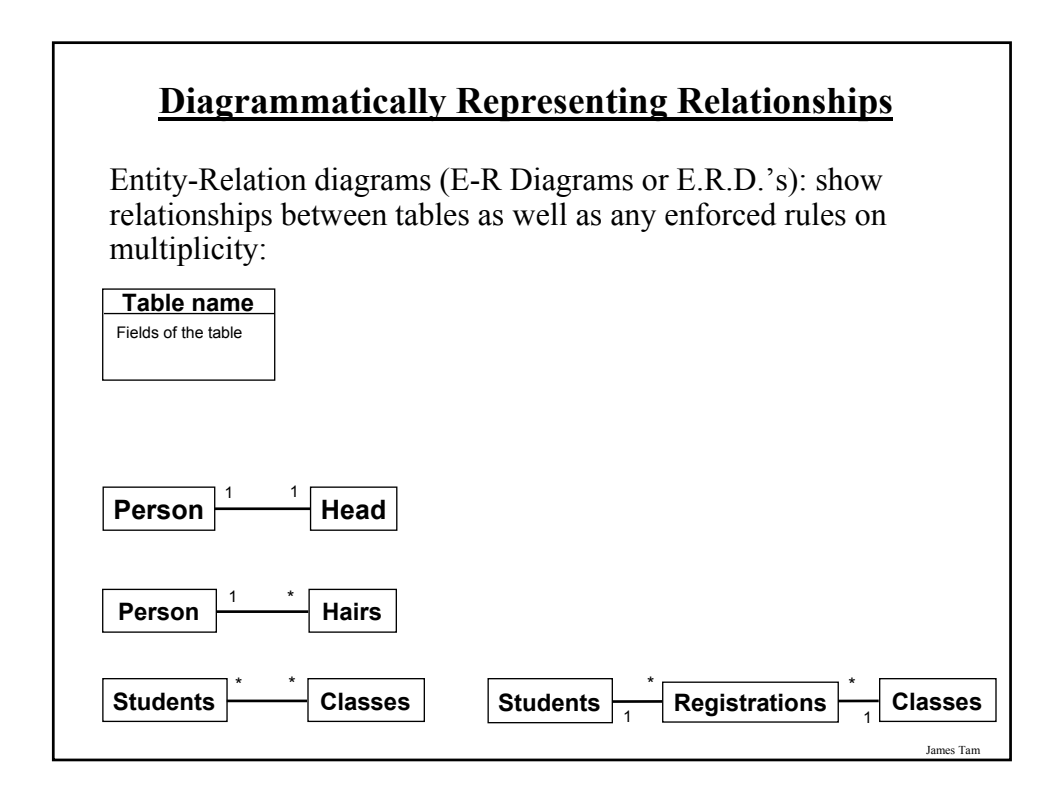

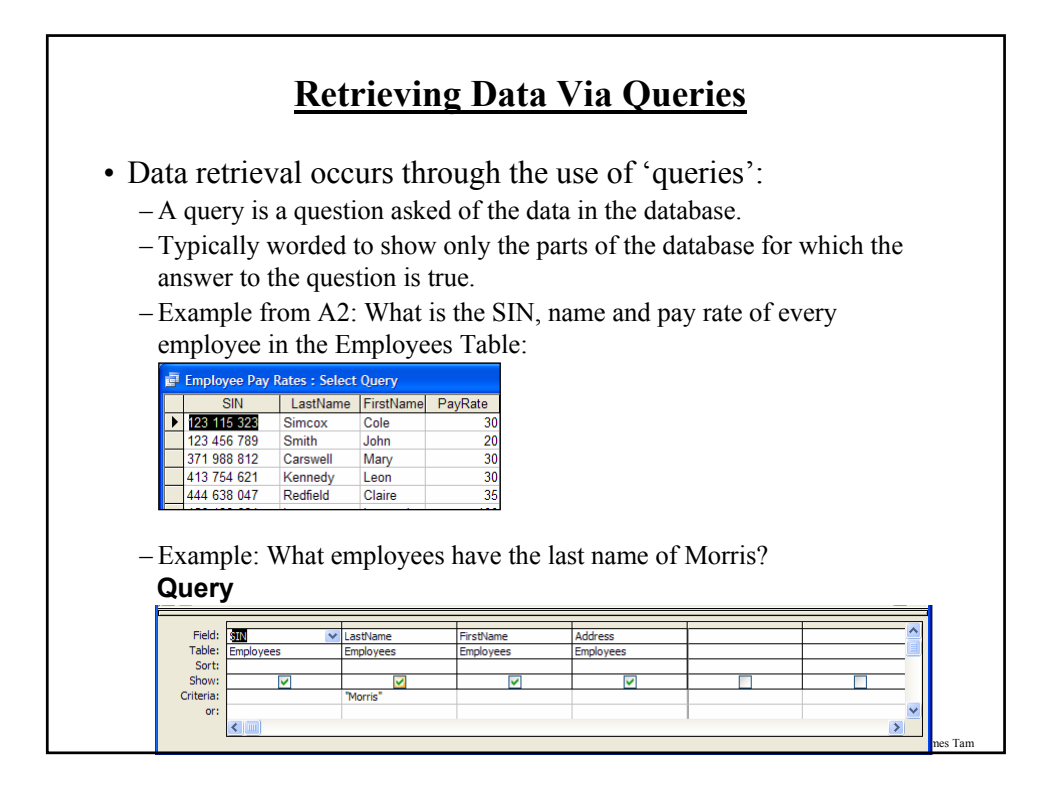

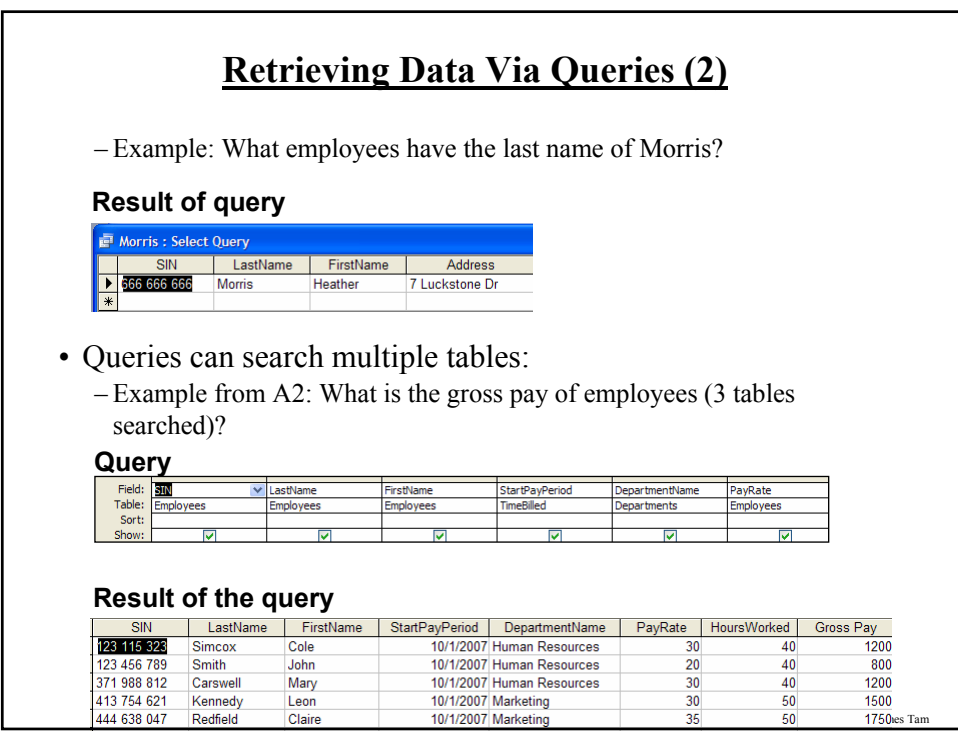

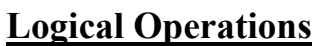

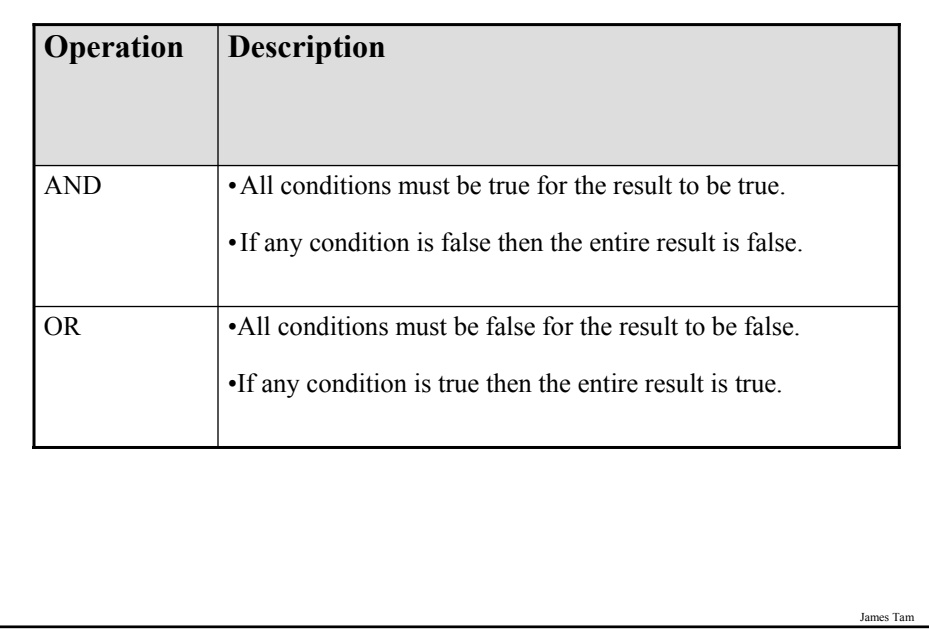

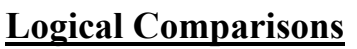

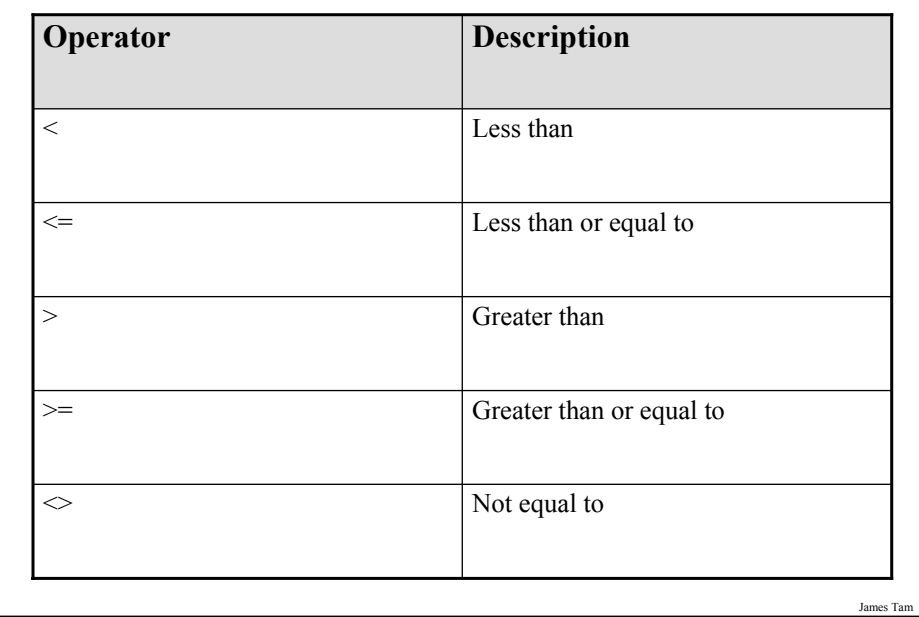

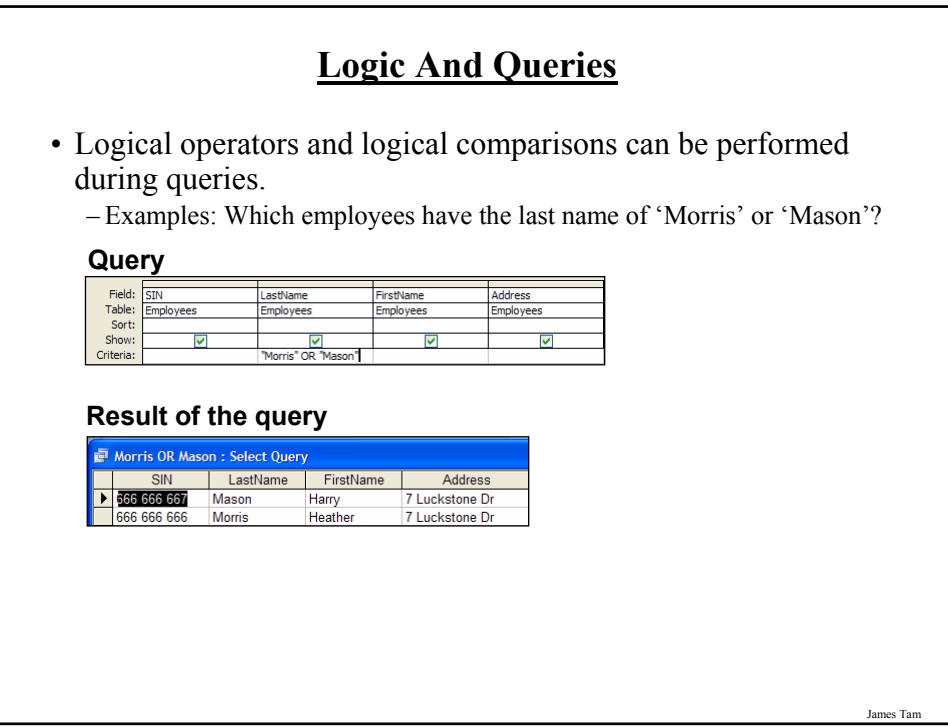

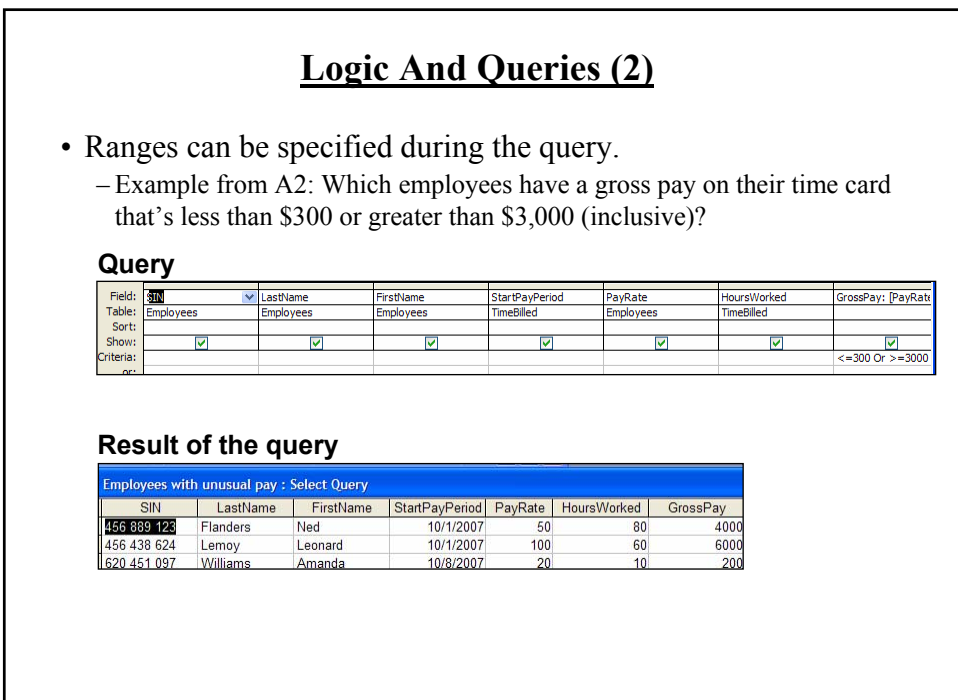

#### **Logic And Queries (3)** • Ranges can be specified during the query. – Example: Which employees have a gross pay within the range of \$1,000 - \$2000 (inclusive) on one of their timecards? **Query**<br>**ExactPayPeric**<br>TimeBilled PayRate HoursWorked GrossPay: [PayRate Employees TimeBilled  $\overline{\textbf{v}}$ ⊽  $\blacktriangledown$  $\overline{\blacktriangledown}$ **Result of the query** Employees with pay \$1K - \$2K : Select Query GrossPay  $SIN$ | LastName | FirstName | StartPayPeriod | PayRate | HoursWorked | 456 789 123 Cartman 10/1/2007 1601 Eric 20 80 670 380 456 Edgar Maureen 10/1/2007  $\frac{50}{30}$ 40 2000 413 754 621 Kennedy Leon 10/1/2007 50 1500 666 666 667 10/1/2007 30 50 150 Mason Harry  $\frac{1}{36}$ 444 638 047 Redfield Claire 10/1/2007 50 1750 123 115 323 10/1/2007 30 40 Simcox  $Cole$ 1201 456 789 124 Simpson Homer 10/1/2007 20 60 1200 666 666 668 Sunderland James 10/1/2007 25 60 1500 371 988 812 Carswell Mary 10/1/2007 30 40 1200 James Tam

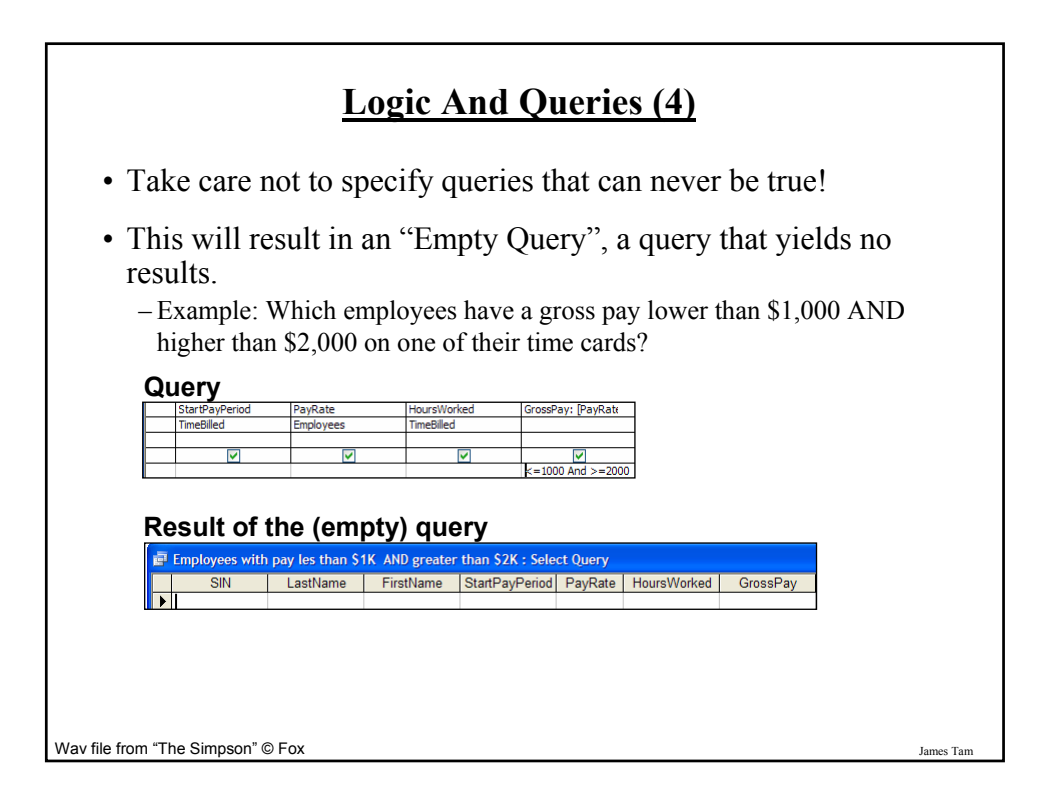

#### **Using The Wildcard In Queries**

- The 'wildcard' character can stand for any number of characters in the position that it's placed:
	- Example queries that follow will be in the Employees table:

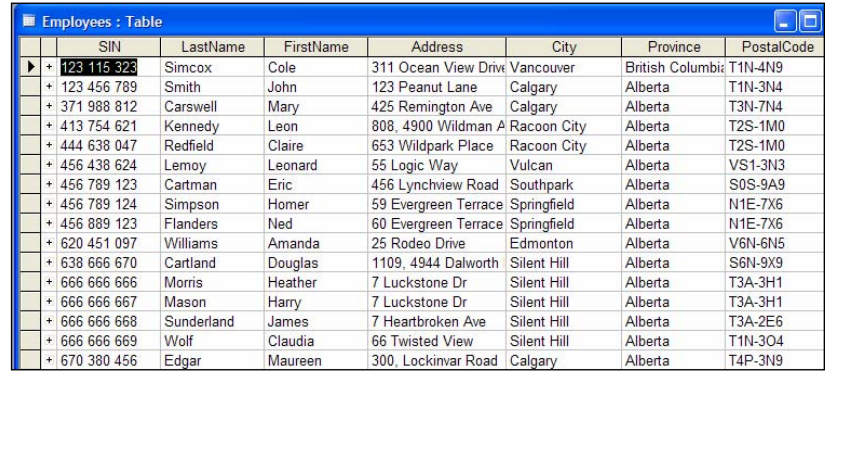

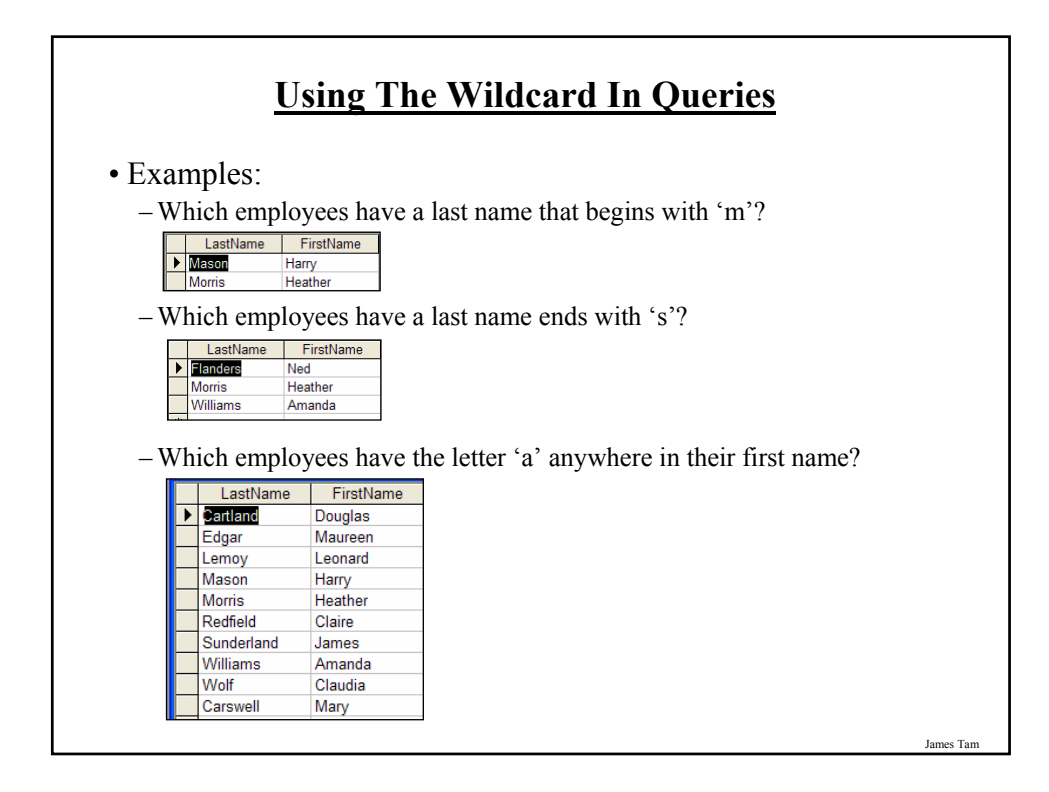

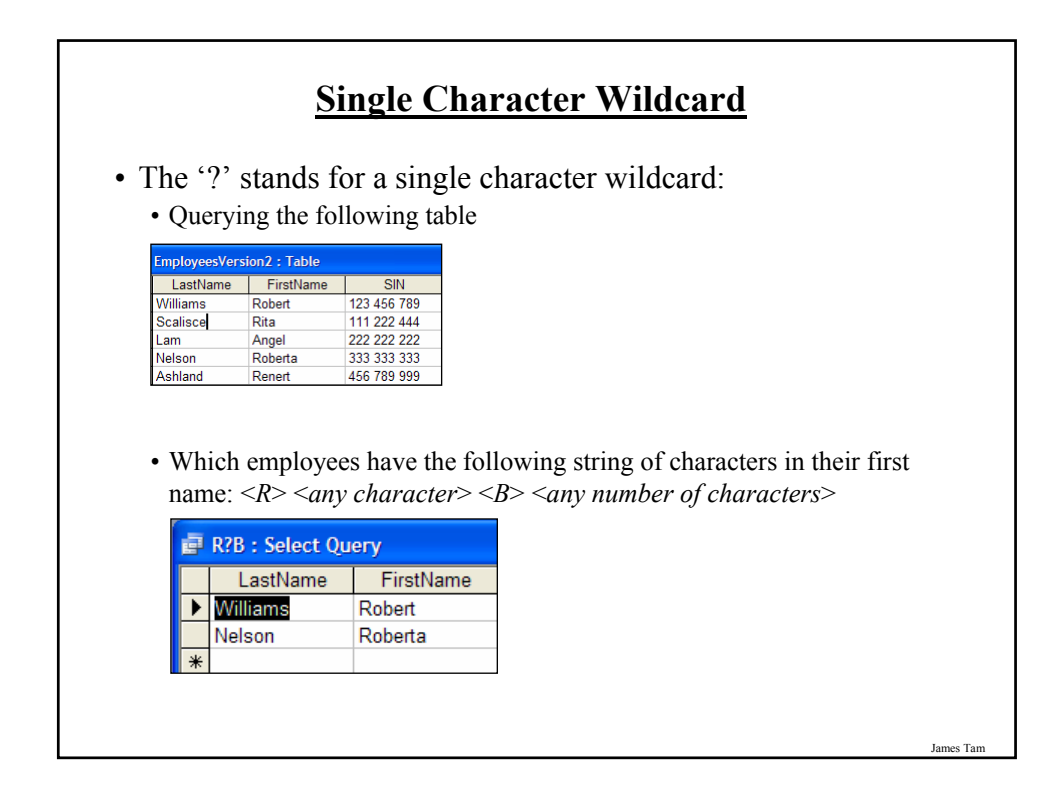

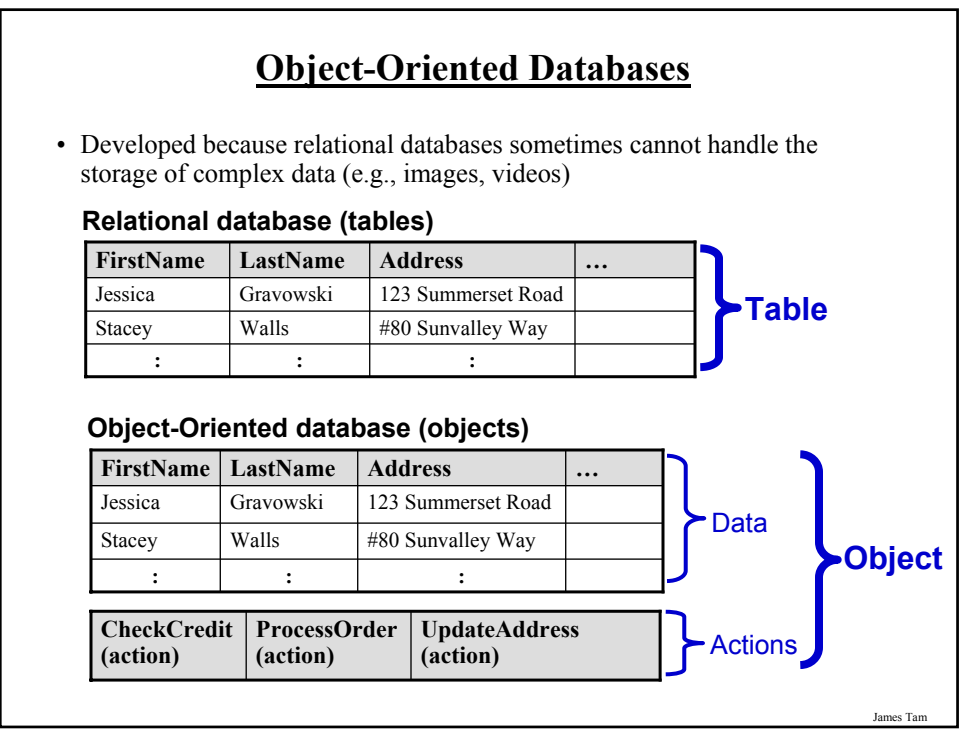

#### **You Should Now Know**

- •How a database is broken down into tables and how tables are broken down into it's component parts
- •What are the type of tables and the purpose of each
- •What is the purpose of a primary key
- •What is a foreign key
- •What is the purpose of creating a table with foreign keys
- •What is a null value
- •What are forms of data integrity in databases
- •How is the integrity of data in database provided through input masks and validation rules

James Tam

#### **You Should Now Know (2)**

- •Guidelines for naming tables and the fields of the tables
- •What are the three relationships that may exist between tables and how they differ
- •How is a many-to-many relationship typically implemented in a database
- •The ERD representation of databases
- •How to form different queries in order to retrieve data from a database
- •What is an empty query
- •How wildcards can be used in queries
- •What is an Object-Oriented database and how it differs from a relational database

James Tar